## Generating a Data Quality Report

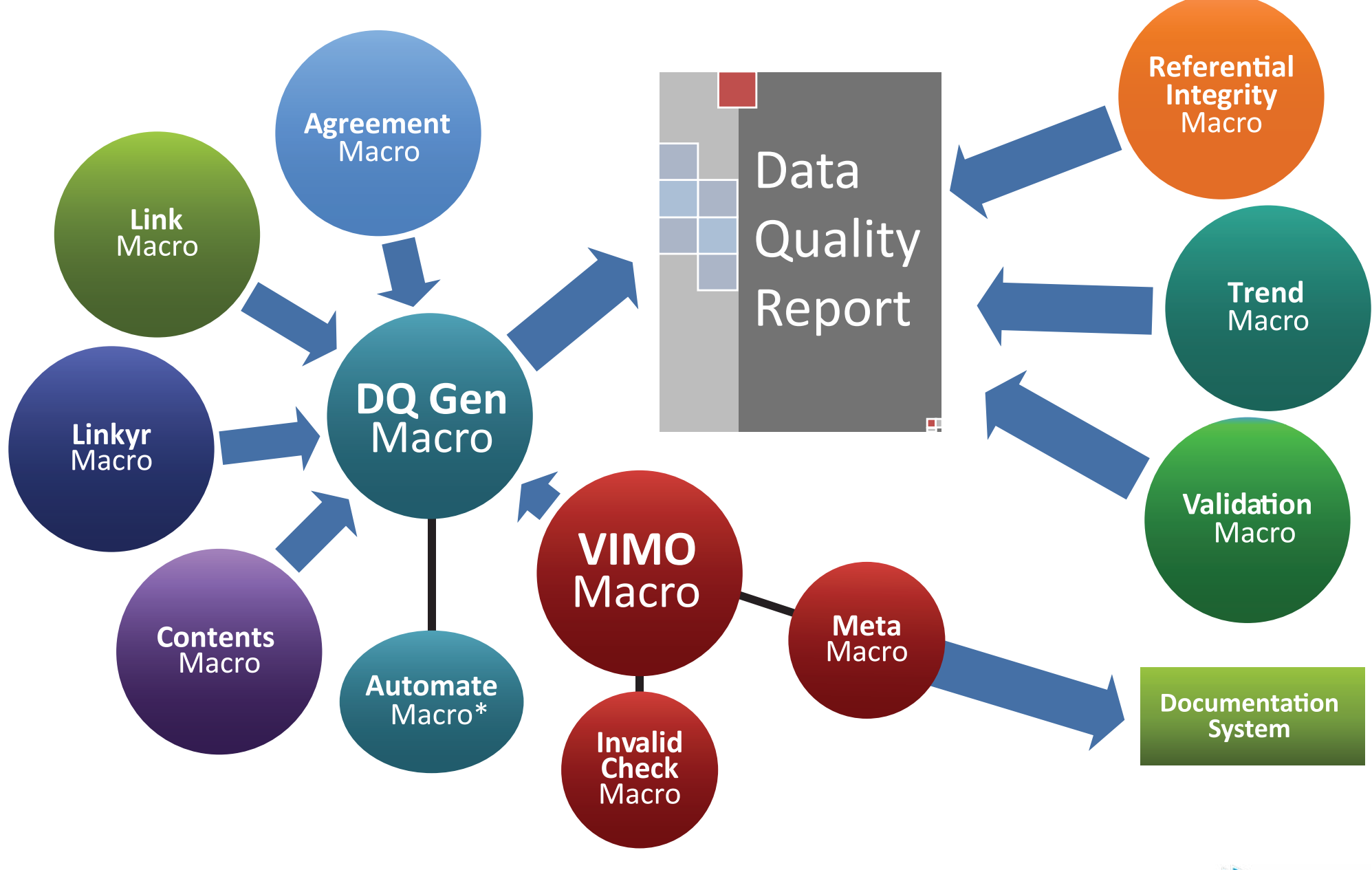

**Manitoba Centre for Health Policy** Data | Insight | Informing Solutions

\*All Macros displayed above are SAS macros with the exception of the Automate macro which is an Excel VBA macro.

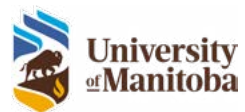